# **Elements of Geometry for Computer Vision and Computer Graphics**

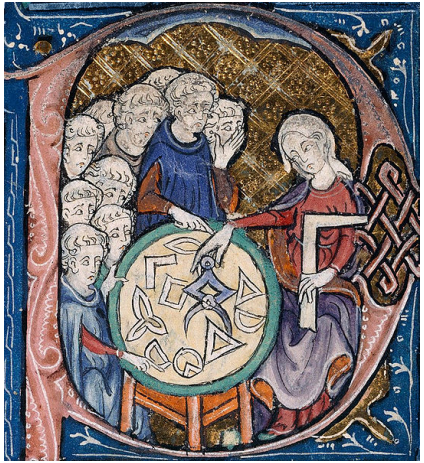

Translation of Euclid's Elements by Adelardus Bathensis (1080–1152)

# **2021 Lecture 8**

### Tomas Pajdla

pajdla@cvut.cz

Sunday 14<sup>th</sup> February, 2021

<span id="page-1-0"></span>Let us now consider point

$$
\vec{v}_{\beta'}^{\prime} = (\vec{x}_{\beta'}^{\prime} \times \vec{y}_{\beta'}^{\prime}) \times (\vec{z}_{\beta'}^{\prime} \times \vec{w}_{\beta'}^{\prime})
$$
\n(8.42)\n
$$
= \left(\frac{\mathbf{H}^{-\top}}{\lambda_1 \lambda_2 |\mathbf{H}^{-\top}|} (\vec{x}_{\beta} \times \vec{y}_{\beta})\right) \times \left(\frac{\mathbf{H}^{-\top}}{\lambda_3 \lambda_4 |\mathbf{H}^{-\top}|} (\vec{z}_{\beta} \times \vec{w}_{\beta})\right)
$$
\n(8.43)\n
$$
= \frac{\mathbf{H}|\mathbf{H}|}{\lambda_1 \lambda_2 \lambda_3 \lambda_4} (\vec{x}_{\beta} \times \vec{y}_{\beta}) \times (\vec{z}_{\beta} \times \vec{w}_{\beta})
$$
\n(8.44)\n
$$
= \frac{\mathbf{H}|\mathbf{H}|}{\lambda_1 \lambda_2 \lambda_3 \lambda_4} \vec{v}_{\beta}
$$
\n(8.45)

#### **8.3.4 Note on homographies that are rotations**

First notice that homogeneous coordinats of points and lines constructed as combinations of joins and meets indeed behave under a homography as homogeneous coordinates constructed from affine coordinates of points.

Secondly, when the homography is a rotation and homogeneous coordinates are unit vecors, all  $\lambda$ 's become equal to one, the determinant of H is one and  $H^{-\top} = H$ . Therefore, all homogeneous coordinates in the previous formulas become related just by H.

### **8.4 Vanishing points**

When modeling perspective projection in the affine space with affine projection planes, we meet somewhat unpleasant situations. For instance, imagine a projection of two parallel lines *K*, *L*, which are in a plane τ in the space into the projection plane  $\pi$  through the center *C*, Figure [8.10.](#page-2-0)

The lines *K*, *L* project to image lines *k*, *l*. As we go with two points *X*,*Y* along the lines  $k, l$  away from the projection plane, their images  $x, y$  get closer and closer to the point *v* in the image but they do not reach point *v*. We shall call this point of convergence of lines *K*, *L* the *vanishing point*<sup>7</sup>.

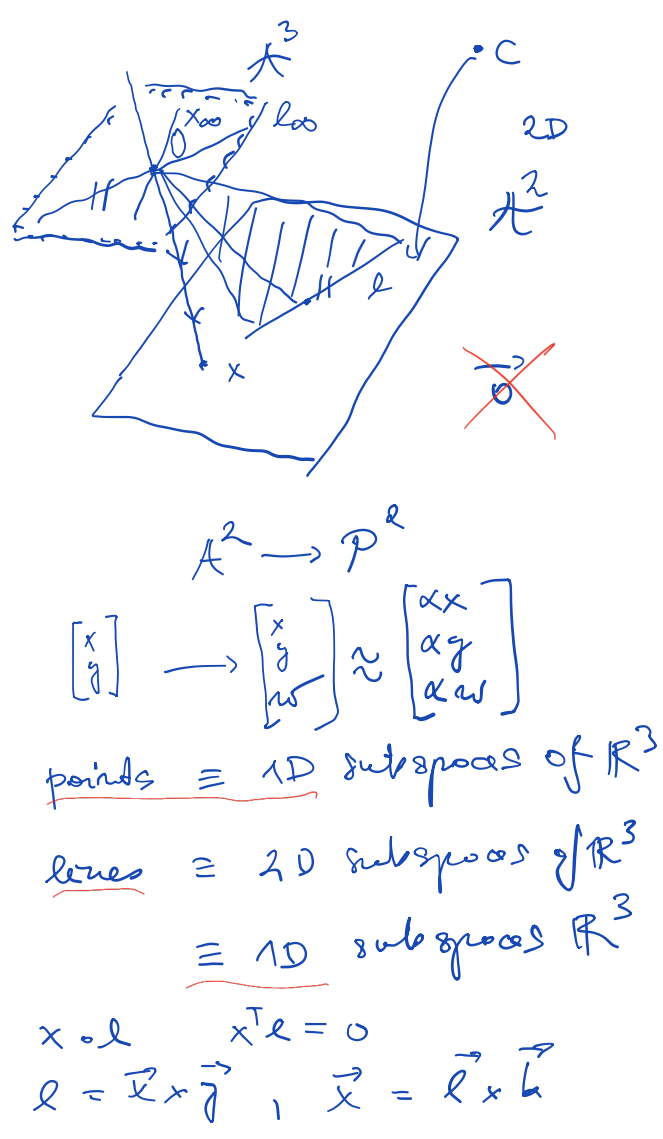

 $7$ Úběžník in Czech

<span id="page-2-0"></span>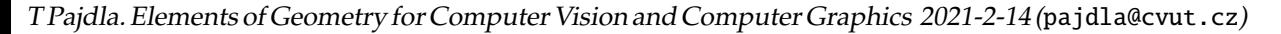

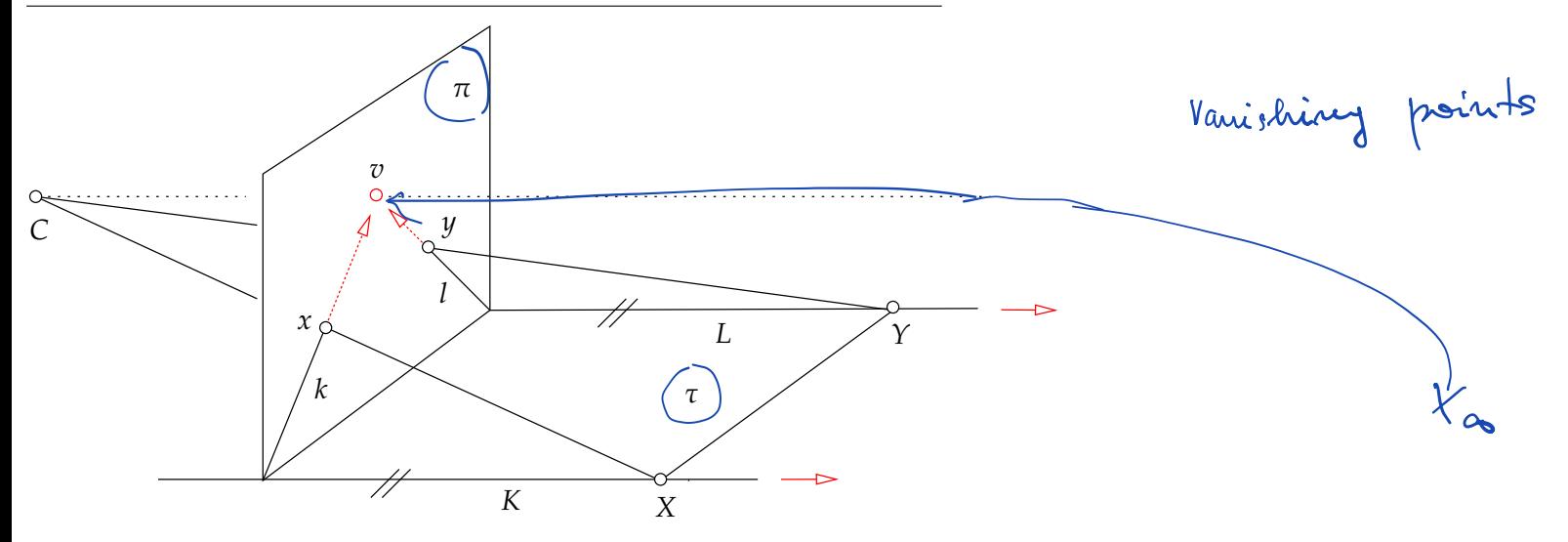

Figure 8.10: Vanishing point *v* is the point towards projections *x* an *y* tend as *X* and *Y* move away from  $\pi$  but which they never reach.

### **8.5 Vanishing line and horizon**

If we take all sets of parallel lines in  $\tau$ , each set with a different direction, then all the points of convergence in the image will fill a complete line *h*.

The line *h* is called the *vanishing line* or the *horizon*[8](#page-2-0) when τ is the ground plane.

Now, imagine that we project all points from  $\tau$  to  $\pi$  using the affine geometrical projection model. Then, no point from τ will project to *h*. Similarly, when projecting in the opposite direction, i.e.  $\pi$  to  $\tau$ , line *h* has no image, i.e. it does not project anywhere to τ.

<sup>8</sup>Horizont in Czech

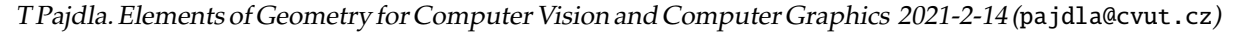

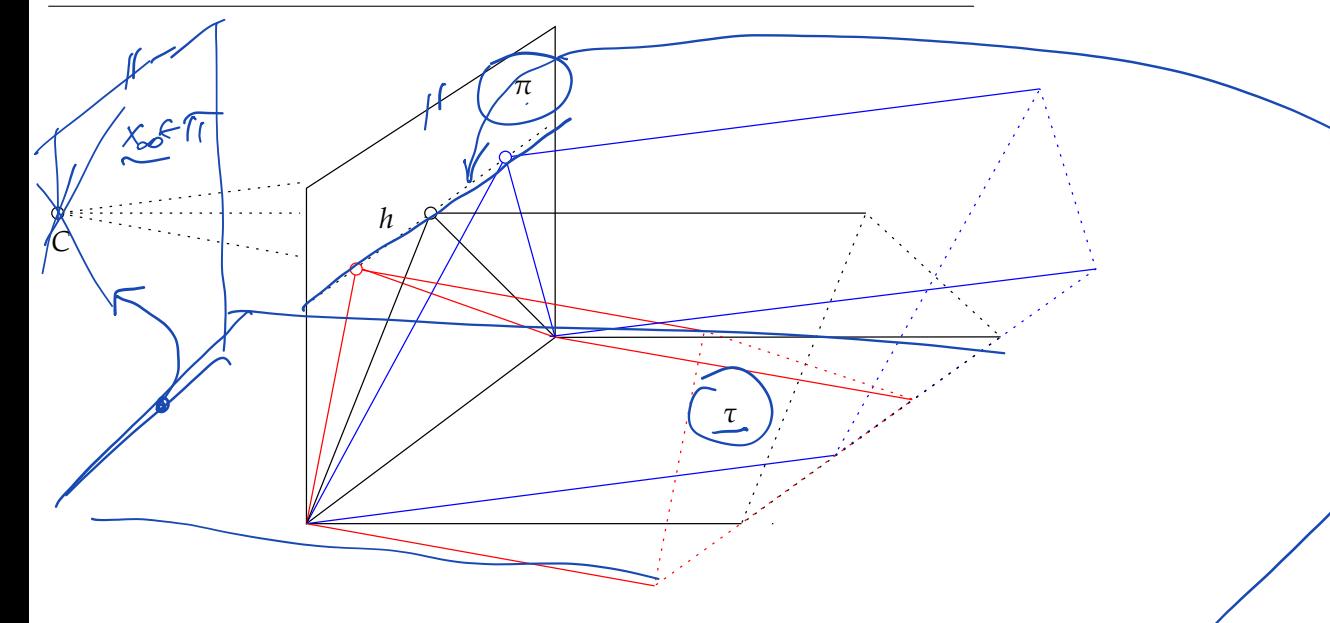

 $l_{\infty} \in \mathbb{C}$ 

 $\begin{pmatrix} x \\ y \end{pmatrix}$ 

y<br>Z

 $\widetilde{\times}$ 

 $\boldsymbol{0}$ 

Figure 8.11: Vanishing line (horizon) *h* is the line of vanishing points.

When using the affine geometrical projection model with the real projective plane to model the perspective projection (which is equivalent to the algebraic model in  $\mathbb{R}^3$ ), all points of the projective plane τ (obtained as the projective completion of the affine plane  $\tau$ ) will have exactly one image in the projective plane  $\pi$  (obtained as the projective completion of the affine plane  $\pi$ ) and vice versa. This total symmetry is useful and beautiful.

## **9 Projective space**

#### **9.1 Motivation – the union of ideal points of all affine planes**

Figure  $\boxed{9.1}$ (a) shows a perspective image of three sets of parallel lines generated by sides of a cube in the three-dimensional real affine space. The images of the three sets of parallel lines converge to vanishing points  $V_1$ ,  $V_2$  and  $V_3$ . The cube has six faces. Each face generates two pairs of parallel lines and hence two vanishing points. Each face generates an affine plane which can be extended into a projective plane by adding the line of ideal points of that plane. The projection of the three ideal lines are vanishing lines  $l_{12} = V_1 \vee V_2$ ,  $l_{23} = V_2 \vee V_3$  and  $l_{31} = V_3 \vee V_1$ . Imagine now all possible affine planes of the three-dimensional affine space and their corresponding ideal points. Let us take the union *V* of the sets of ideal points of all such planes. There is exactly one ideal point for every set of parallel lines in *V*, i.e. there is a one-to-one correspondence between elements of *V* (ideal points) and directions in the three-dimensional affine space. Notice also that every plane  $\pi$  generates one ideal line  $l_{\infty}$  of its ideal points and that all other planes parallel with  $\pi$  generate the same  $l_{\infty}$ , Figure [9.1.](#page-5-0)

It suggests itself to extend the three-dimensional affine space by adding the set *V* to it, analogically to how we have extended the affine plane. In this new space, all parallel lines will intersect. We will call this space the *three-dimensional real projective space* and denote it  $\mathbb{P}^3$ . Let us develop an algebraic model of  $\mathbb{P}^3$ . It is practical to require this model to encompass the model of the real projective plane. The real projective plane is modeled

<span id="page-5-0"></span>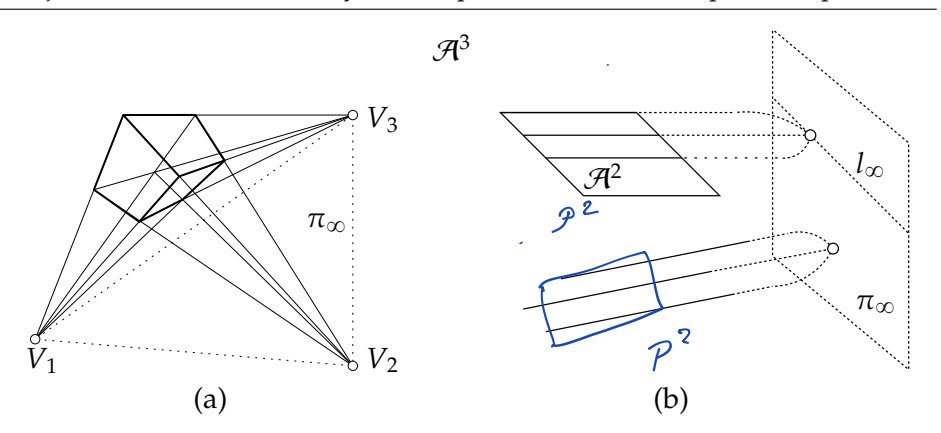

Figure 9.1: (a) A perspective image of a cube generates three vanishing points  $V_1$ ,  $V_2$  and  $V_3$  and hence also three vanishing lines  $l_1$ , *l*<sup>23</sup> and *l*31. (b) Every plane adds one line of ideal points to the three-dimensional affine space. Every ideal point corresponds to one direction, i.e. to a set of parallel lines. Each ideal line corresponds to a set of parallel planes.

algebraically by subspaces of  $\mathbb{R}^3$ . Let us observe that subspaces of  $\mathbb{R}^4$  will be a convenient algebraic model of  $\mathbb{P}^3$ .

We start with the three-dimensional real affine space  $A<sup>3</sup>$  and fix a coordinate system  $(O, \delta)$  with  $\delta = (\vec{d}_1, \vec{d}_2, \vec{d}_3)$ . An affine plane  $\pi$  is a set of points of  $\mathbb{A}^3$  represented in  $(0, \delta)$  by the set of vectors

$$
\pi = \{ [x, y, z]^\top \mid ax + by + cz + d = 0, a, b, c, d \in \mathbb{R}, a^2 + b^2 + c^2 \neq 0 \} \tag{9.1}
$$

We see that the point of  $\pi$  represented by vector  $\left[x, y, z\right]^{\top}$  can also be represented by one-dimensional subspace  $\{\lambda [x, y, z, 1]^T | \lambda \in \mathbb{R}\}$  of  $\mathbb{R}^4$  and

Parpedive place 
$$
\rightarrow
$$
 Projective space

\n $\begin{pmatrix} x \\ y \\ z \end{pmatrix}$ \n $\begin{pmatrix} x \\ y \\ z \end{pmatrix}$ \n $\begin{pmatrix} x \\ y \\ z \$ 

<span id="page-6-0"></span>hence  $\pi$  can be seen as the set

$$
\pi = \{ \{\lambda \, [x, y, z, 1]^{\top} | \, \lambda \in \mathbb{R} \} \, | \, [a, b, c, d] \, [x, y, z, 1]^{\top} = 0, \, a, b, c, d \in \mathbb{R}, \, a^2 + b^2 + c^2 \neq 0 \}
$$
\n
$$
(9.2)
$$

of one-dimensional subspaces of  $\mathbb{R}^4$ .

Notice that we did not require  $\lambda \neq 0$  in the above definition. This is because we establish the correspondence between a vector  $[x, y, z]$  and the corresponding complete one-dimensional subspace  $\{\lambda [x, y, z, 1]^T, \lambda \in \mathbb{R}\}$ of  $\mathbb{R}^4$  and since every linear space contains zero vector, we admit zero  $\lambda$ .

Every  $[x, y, z]^\top \in \mathbb{R}^3$  represents in  $(O, \delta)$  a point of  $\mathbb{A}^3$  and hence the subset

$$
\mathbb{A}^3 = \{ \{ \lambda \, [x, y, z, 1]^\top | \, \lambda \in \mathbb{R} \} \, | \, x, y, z \in \mathbb{R} \}
$$
\n(9.3)

of one-dimensional subspaces of  $\mathbb{R}^4$  represents  $\mathbb{A}^3$ .

We observe that we have not used all one-dimensional subspaces of  $\mathbb{R}^4$ to represent  $\mathbb{A}^3$ . The subset

$$
\pi_{\infty} = \{ \{ \lambda \, [x, y, z, 0]^{\top} \, | \, \lambda \in \mathbb{R} \} \, | \, x, y, z \in \mathbb{R}, \, x^2 + y^2 + z^2 \neq 0 \}
$$
(9.4)

of one-dimensional subspaces of  $\mathbb{R}^4$  is in one-to-one correspondence with all non-zero vectors of  $\mathbb{R}^3$ , i.e. in one-to-one correspondence with the set of directions in  $A^3$ . This is the set of ideal points which we add to  $A^3$  to get the three-dimensional real projective space

$$
\mathbb{P}^3 = \{ \{ \lambda \, [x, y, z, w]^\top | \, \lambda \in \mathbb{R} \} \, | \, x, y, z, w \in \mathbb{R}, \, x^2 + y^2 + z^2 + w^2 \neq 0 \} \quad (9.5)
$$

which is the set of all one-dimensional subspaces of  $\mathbb{R}^4$ . Notice that  $\mathbb{P}^3 = \mathbb{A}^3 \cup \pi_{\infty}.$ 

§1 **Points** Every non-zero vector of  $\mathbb{R}^4$  generates a one-dimensional subspace and thus represents a point of  $\mathbb{P}^3$ . The zero vector  $[0, 0, 0, 0]^\top$ does not represent any point.

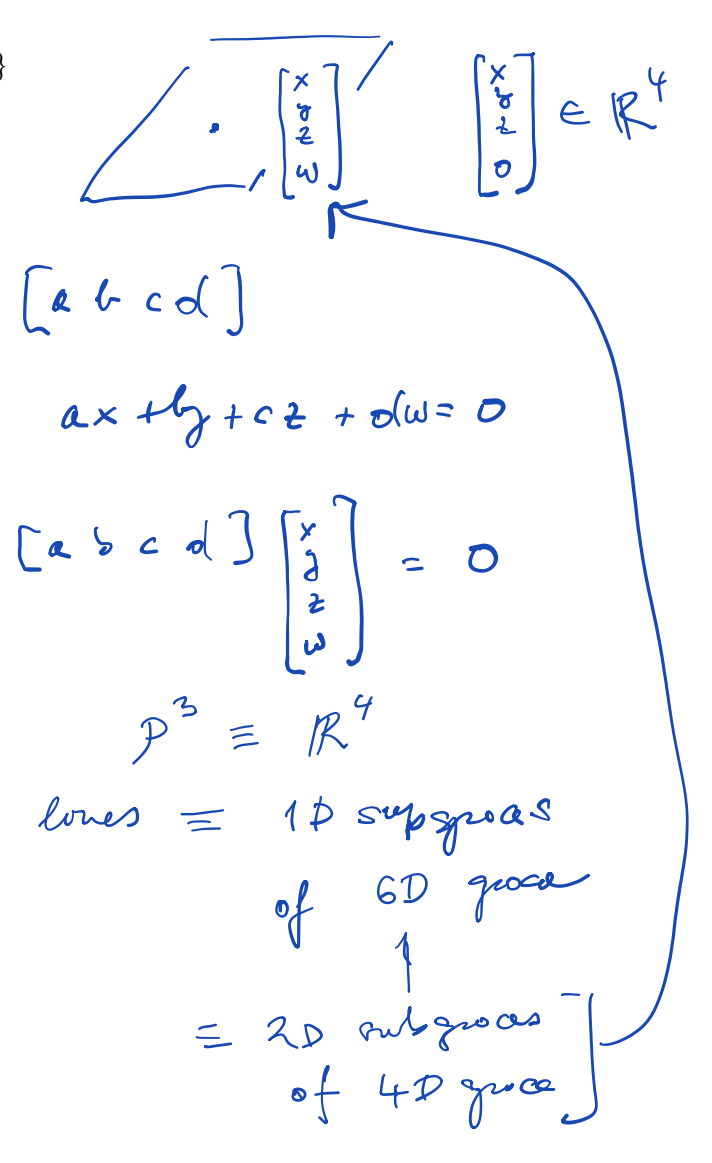

§ **2 Planes** Affine planes  $\pi_{A3}$ , Equation **9.2** are in one-to-one correspondence to the subset

$$
\pi_{\mathbb{A}^3} = \{ \{ \lambda \, [a, b, c, d]^\top | \, \lambda \in \mathbb{R} \} \, | \, a, b, c, d \in \mathbb{R}, a^2 + b^2 + c^2 \neq 0 \} \tag{9.6}
$$

of the set of one-dimensional subspaces of  $\mathbb{R}^4$ . There is only one onedimensional subspace of  $\mathbb{R}^4$ ,  $\{\lambda [0, 0, 0, 1]^T | \lambda \in \mathbb{R}\}$  missing in  $\pi_{\mathbb{A}^3}$ . It is exactly the one-dimensional subspace corresponding to the set  $\pi_{\infty}$  of ideal points of  $\mathcal{P}^3$ 

$$
\pi_{\infty} = \{ \{ \lambda \, [x, y, z, w]^\top | \, \lambda \in \mathbb{R} \} \, | \, x, y, z, w \in \mathbb{R}, \, x^2 + y^2 + z^2 \neq 0, \, [0, 0, 0, 1] \, [x, y, z, w]^\top = 0 \tag{9.7} \}
$$

We can take another view upon planes and observe that affine planes are in one-to-one correspondence with the three-dimensional subspaces of  $\mathbb{R}^4$ . The set  $\pi_{\infty}$  also corresponds to a three-dimensional subspace of  $\mathbb{R}^4$ . Hence  $\pi_{\infty}$  can be considered another plane, *the ideal plane* of  $\mathbb{P}^{3}$ .

The set of planes of  $\mathbb{P}^3$  can be hence represented by the set of onedimensional subspaces of  $\mathbb{R}^4$ 

$$
\pi_{\mathbb{P}^3} = \{ \{ \lambda \, [a, b, c, d]^{\top} | \, \lambda \in \mathbb{R} \} \, | \, a, b, c, d \in \mathbb{R}, a^2 + b^2 + c^2 + d^2 \neq 0 \} \tag{9.8}
$$

but can also be viewed as the set of three-dimensional subspaces of  $\mathbb{R}^4$ .

We see that there is a duality between points and planes of  $\mathbb{P}^3$ . They both are represented by one-dimensional subspaces of  $\mathbb{R}^4$  and we see that point *X* represented by vector  $\vec{X} = [x, y, x, w]^\top$  is incident to plane  $\pi$  represented by vector  $\vec{\pi} = [a, b, c, d]^\top$ , i.e.  $X \circ \pi$ , when

$$
\vec{\pi}^\top \vec{X} = \begin{bmatrix} a & b & c & d \end{bmatrix} \begin{bmatrix} x \\ y \\ z \\ w \end{bmatrix} = ax + by + cz + dw = 0 \qquad (9.9)
$$

§ **3 Lines** Lines in  $\mathbb{P}^3$  are represented by two-dimensional subspaces of  $\mathbb{R}^4$ . Unlike in  $\mathbb{P}^2$ , lines are not dual to points.

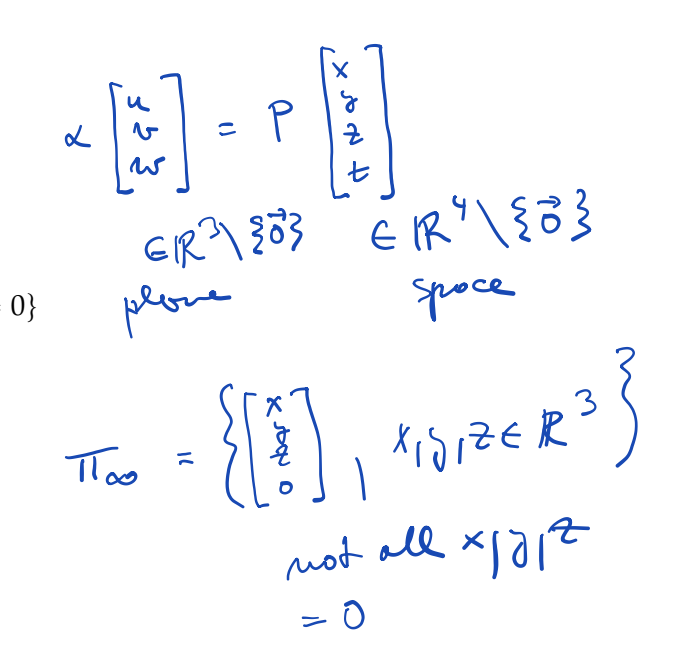

<span id="page-8-0"></span>Gest K

 $\widetilde{\mathcal{L}}_{\beta} = K \widetilde{\mathcal{L}}_{\gamma}$ 

 $(10.2)$ 

# **10 Camera auto-calibration**

Camera auto-calibration is a process when the parameters of image formation are determined from properties of the observed scene for knowledge of camera motions. We will study camera auto-calibration methods and tasks related to metrology in images. We have seen in Chapter  $\overline{6}$  that to measure the angle between projection rays we needed only matrix K. Actually, it is enough to know matrix<sup>1</sup>

$$
\omega = K^{-T}K^{-1}
$$
  $\rightarrow$   $\gamma$ 

to measure the angle between the rays corresponding to image points  $\vec{x}_{18}$ ,  $\vec{x}_{2\beta}$  as

$$
\cos \angle(\vec{x_1}, \vec{x_2}) = \frac{\vec{x}_{1\beta}^\top \mathbf{K}^{-\top} \mathbf{K}^{-1} \vec{x}_{2\beta}}{\|\mathbf{K}^{-1} \vec{x}_{1\beta}\| \|\mathbf{K}^{-1} \vec{x}_{2\beta}\|} = \frac{\vec{x}_{1\beta}^\top \omega \vec{x}_{2\beta}}{\sqrt{\vec{x}_{1\beta}^\top \omega \vec{x}_{1\beta}} \sqrt{\vec{x}_{2\beta}^\top \omega \vec{x}_{2\beta}}} \quad (10.1)
$$

Knowing  $\omega$  is however (almost) equivalent to knowing K since K can be recovered from  $\omega$  up to two signs as follows.

§ **1 Recovering** K from  $\omega$  Let us give a procedure for recovering K from  $\omega$ . Assuming

$$
\mathbf{K} = \begin{bmatrix} k_{11} & k_{12} & k_{13} \\ 0 & k_{22} & k_{23} \\ 0 & 0 & 0 \end{bmatrix}
$$

<sup>1</sup>In  $\left[13\right]$ ,  $\omega$  is called the image of the absolute conic.

ور ميتخ  $\sqrt{ }$ K  $A = [\vec{b}_1 \vec{b}_2 \vec{b}_3]$   $\vec{b}_2 = \begin{bmatrix} \omega \\ \omega \\ \omega \end{bmatrix}$ not orthogonal beens in generol  $P = K [R | - RC<sub>o</sub>|]$ <br> $R \in$ internal coliteration

<span id="page-9-0"></span>we get  
\n
$$
\mathbf{K}^{-1} = \begin{bmatrix} k_{11} & k_{12} & k_{13} \\ 0 & k_{22} & k_{23} \\ 0 & 0 & 1 \end{bmatrix}^{-1} = \begin{bmatrix} \frac{1}{k_{11}} & \frac{-k_{12}}{k_{11}k_{22}} & \frac{k_{12}k_{23}-k_{13}k_{22}}{k_{12}k_{22}} \\ 0 & \frac{1}{k_{22}} & \frac{-k_{23}}{k_{22}} \\ 0 & 0 & 1 \end{bmatrix} = \begin{bmatrix} m_{11} & m_{12} & m_{13} \\ 0 & \frac{k_{23}}{k_{23}} & \frac{-k_{23}}{k_{23}} \\ 0 & 0 & 1 \end{bmatrix} = \begin{bmatrix} m_{11} & m_{12} & m_{13} \\ 0 & m_{22} & m_{23} \\ 0 & 0 & 1 \end{bmatrix}
$$
\nfor some real  $m_{11}, m_{12}, m_{13}, m_{22}$  and  $m_{13} = \frac{m_{12}m_{23} - m_{13}m_{23}}{m_{11}m_{22}} = \frac{m_{12}m_{23} - m_{13}m_{23}}{m_{11}m_{22}}$  (10.3)  
\n
$$
\mathbf{K} = \begin{bmatrix} \frac{1}{m_{11}} & \frac{-m_{12}}{m_{11}m_{22}} & \frac{m_{12}m_{23}-m_{13}m_{23}}{m_{21}m_{23}} \\ 0 & 0 & 1 \end{bmatrix}
$$
\n
$$
\frac{\omega = \mathbf{K}^{-T}\mathbf{K}^{-1}}{k} = \begin{bmatrix} \omega_{11} & \omega_{12} & \omega_{13} \\ \omega_{13} & \omega_{23} & \omega_{23} \end{bmatrix}
$$
\n
$$
\frac{\omega = \mathbf{K}^{-T}\mathbf{K}^{-1}}{k_{11}m_{12}} = \begin{bmatrix} \omega_{11} & \omega_{12} & \omega_{13} \\ \omega_{13} & \omega_{23} & \omega_{33} \end{bmatrix}
$$
\nyields\nyields\n
$$
\begin{aligned}\n\omega_{13} & \omega_{23} & \omega_{23} \\
\omega_{13
$$

 $\mathcal{S}_{\mathbf{A}}$ 

which can be solved for  $K^{-1}$  up to the sign of the rows of  $K^{-1}$  as follows. Equation [10.6](#page-9-0) provides equations

$$
\omega_{11} = m_{11}^2 \implies m_{11} = s_1 \sqrt{\omega_{11}}
$$
  
\n
$$
\omega_{12} = m_{11} m_{12} \implies m_{12} = \omega_{12}/(s_1 \sqrt{\omega_{11}}) = s_1 \omega_{12}/\sqrt{\omega_{11}}
$$
  
\n
$$
\omega_{13} = m_{11} m_{13} \implies m_{13} = \omega_{13}/(s_1 \sqrt{\omega_{11}}) = s_1 \omega_{13}/\sqrt{\omega_{11}}
$$
  
\n
$$
\omega_{22} = m_{12}^2 + m_{22}^2 \implies m_{22} = s_2 \sqrt{\omega_{22} - m_{12}^2} = s_2 \sqrt{\omega_{22} - \omega_{12}^2/\omega_{11}}
$$
  
\n
$$
\omega_{23} = m_{12} m_{13} + m_{22} m_{23} \implies m_{23} = s_2 (\omega_{23} - \omega_{12} \omega_{13}/\omega_{11})/\sqrt{\omega_{22} - \omega_{12}^2/\omega_{11}}
$$
  
\n
$$
= s_2 (\omega_{11} \omega_{23} - \omega_{12} \omega_{13})/\sqrt{\omega_{11}^2 \omega_{22} - \omega_{11} \omega_{12}^2}
$$

 $S_{11}S_{2} > 0 = 1$ 

 $K = \begin{bmatrix} 0 & 0 & 0 \\ 0 & 0 & 1 \\ 0 & 0 & 1 \end{bmatrix}$ 

 $\Delta$ 

which can be solved for  $m_{ij}$  with  $s_1 = \pm 1$  and  $s_2 = \pm 1$ . Hence

$$
K = \begin{bmatrix} s_1 & \sqrt{\omega_{11}} & s_1 \omega_{12} / \sqrt{\omega_{11}} & s_1 \omega_{13} / \sqrt{\omega_{11}} \\ 0 & s_2 & \sqrt{\omega_{22} - \omega_{12}^2 / \omega_{11}} & s_2 \left(\omega_{23} - \omega_{12} \omega_{13} / \omega_{11}\right) / \sqrt{\omega_{22} - \omega_{12}^2 / \omega_{11}} \\ 0 & 0 & 1 \end{bmatrix}^{-1}
$$
(10.7)

Signs  $s_1$ ,  $s_2$  are determined by the choice of the image coordinate system. The standard choice is  $s_1 = s_2 = 1$ , which corresponds to  $k_{11} > 0$  and  $k_{22} > 0$ .

Notice that  $\sqrt{\omega_{11}}$  is never zero for a real camera since  $m_{11} = \frac{1}{k_{11}} \neq 0$ . There also holds true

$$
\sqrt{\omega_{22} - \omega_{12}^2/\omega_{11}} = \sqrt{m_{11}^2 - m_{12}^2} = \sqrt{\frac{1}{k_{11}^2} - \frac{k_{12}^2}{k_{11}^2 k_{22}^2}} = \frac{1}{k_{11}k_{22}}\sqrt{k_{22}^2 - k_{12}^2} \neq 0
$$
\n(10.8)

since  $|k_{12}|$  is much smaller than  $|k_{22}|$  for all real cameras.

#### <span id="page-11-0"></span>**10.1 Constraints on** ω

Matrix  $\omega$  is a 3 × 3 symmetric matrix and by this it has only six independent elements  $\omega_{11}, \omega_{12}, \omega_{13}, \omega_{22}, \omega_{23}$  and  $\omega_{33}$ . Let us next investigate additional constratints on  $\omega$ , which follow from different choices of K.

**S1 Constraints on**  $\omega$  for a general K Even a general K yields a constraint on  $\omega$ . Equation [10.6](#page-9-0) relates the six parameters of  $\omega$  to only five parameters  $m_{11}$ ,  $m_{12}$ ,  $m_{13}$ ,  $m_{22}$  and  $m_{23}$  and hence the six parameters of  $\omega$ can't be independent. Indeed, let us see that the following identity holds true

 $5<sub>w</sub>$ 1 constront

$$
\begin{bmatrix}\n(\omega_{23}^{2} - \frac{\omega_{13}^{2} \omega_{12}^{2}}{\omega_{11}^{2}} - (\omega_{22} - \frac{\omega_{12}^{2}}{\omega_{11}})(\omega_{33} - \frac{\omega_{13}^{2}}{\omega_{11}} - 1))^{2} - 4 \frac{\omega_{13}^{2} \omega_{12}^{2}}{\omega_{11}^{2}} (\omega_{22} - \frac{\omega_{12}^{2}}{\omega_{11}})(\omega_{33} - \frac{\omega_{13}^{2}}{\omega_{11}} - 1) \\
(\omega_{11}^{2} - (\omega_{12}^{2} + \omega_{22}^{2} - \frac{(m_{11}m_{12})^{2}}{m_{11}^{2}})(m_{13}^{2} + m_{23}^{2} + 1 - \frac{(m_{11}m_{13})^{2}}{m_{11}^{4}} - 1)\n\end{bmatrix}^{2} \\
- 4 \frac{(m_{11}m_{13})^{2}(m_{11}m_{12})^{2}}{m_{11}^{4}} (\omega_{12}^{2} + m_{22}^{2} - \frac{(m_{11}m_{12})^{2}}{m_{11}^{2}})(m_{13}^{2} + m_{23}^{2} + 1 - \frac{(m_{11}m_{13})^{2}}{m_{11}^{4}} - 1)\n\end{bmatrix}^{2} \\
= (2(m_{12}m_{13} + m_{22}m_{23})^{2} - (m_{12}m_{13})^{2}(m_{22}m_{23})^{2})^{2} - 4(m_{12}m_{13})^{2}(m_{22}m_{23})^{2} \\
= 0 \qquad (10.9)
$$
\nSince  $\omega_{11} \neq 0$ , we get the following equivalent identity\n
$$
\sqrt{(\omega_{11}^{2} \omega_{23}^{2} - \omega_{13}^{2} \omega_{12}^{2} - (\omega_{11} \omega_{22} - \omega_{12}^{2})(\omega_{11} \omega_{33} - \omega_{13}^{2} - \omega_{11}))^{2}} - 4 \omega_{13}^{2} \omega_{12}^{2} (\omega_{11} \omega_{22} - \omega_{12}^{2})(\omega_{11} \omega_{33} - \omega_{13}^{2} - \omega_{11}) = 0 \qquad (1
$$

which is a polynomial equation of degree eight in elements of  $\omega$ .

<span id="page-12-0"></span>We shall see next that it makes sense to introduce a new matrix

$$
\mathbf{\Omega} = \begin{bmatrix} 1 & 0_{12} & 0_{13} \\ 0_{12} & 0_{22} & 0_{23} \\ 0_{13} & 0_{23} & 0_{33} \end{bmatrix} = \begin{bmatrix} 1 & \frac{\omega_{12}}{\omega_{11}} & \frac{\omega_{13}}{\omega_{11}} \\ \frac{\omega_{12}}{\omega_{11}} & \frac{\omega_{22}}{\omega_{11}} & \frac{\omega_{23}}{\omega_{11}} \\ \frac{\omega_{13}}{\omega_{11}} & \frac{\omega_{23}}{\omega_{11}} & \frac{\omega_{33}}{\omega_{11}} \end{bmatrix}
$$
(10.11)

which contains only five unknowns, and use Equation [10.10](#page-11-0) to get the positive  $\omega_{11}$  from  $\Omega$  by solving the following quadratic equation

$$
a_2 \,\omega_{11}^2 + a_1 \,\omega_{11} + a_0 = 0 \tag{10.12}
$$

with

$$
a_2 = -4 o_{23}^2 o_{13}^2 o_{12}^2 + o_{23}^4 - 2 o_{23}^2 o_{22} o_{33} + 2 o_{13}^2 o_{12}^2 o_{22} o_{33} (10.13)
$$
  
\n
$$
-2 o_{22}^2 o_{33} o_{13}^2 + o_{12}^4 o_{33}^2 + 2 o_{23}^2 o_{22} o_{13}^2 + 2 o_{23}^2 o_{12}^2 o_{33}
$$
  
\n
$$
+ o_{22}^2 o_{13}^4 + o_{22}^2 o_{33}^2 - 2 o_{22} o_{33}^2 o_{12}^2
$$
  
\n
$$
a_1 = 2 o_{13}^2 o_{12}^2 o_{22} + 2 o_{23}^2 o_{22} - 2 o_{22}^2 o_{33} - 2 o_{12}^4 o_{33}
$$
  
\n
$$
+4 o_{22} o_{33} o_{12}^2 - 2 o_{23}^2 o_{12}^2 + 2 o_{22}^2 o_{13}^2
$$
  
\n
$$
a_0 = -2 o_{22} o_{12}^2 + o_{22}^2 + o_{12}^4
$$
  
\n(10.15)

§ **2 Constraints on** ω **for** K **from square pixels** Cameras have often square pixels, i.e.  $\|\vec{b}_1\| = \|\vec{b}_2\| = 1$  and  $\angle(\vec{b}_1, \vec{b}_2) = \pi/2$ , which implies, Equations  $6.13$ ,  $6.15$ ,  $6.16$ , a simplified

This gives also simpler  
\n
$$
K = \begin{bmatrix} k_{11} & 0 & k_{13} \\ 0 & k_{11} & k_{23} \\ 0 & 0 & 1 \end{bmatrix}
$$
\n
$$
\omega = K \begin{bmatrix} 1 & 0 & -k_{13} \\ 0 & 1 & -k_{23} \\ -k_{13} & -k_{23} & k_{11}^2 + k_{13}^2 + k_{23}^2 \end{bmatrix}
$$
\n(10.16)  
\n(10.17)

 $\omega_{\eta} \neq 0$  for prochect k  $\omega \rightarrow \Omega$   $\Omega_{\eta} = 1$ 

$$
\Omega = \frac{1}{\omega_{\rm H}} \omega
$$

Square pixels

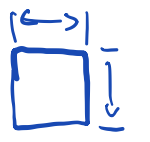

<span id="page-13-0"></span>We see that we get the following three identities

$$
\omega_{12} = 0 \qquad (10.18)
$$
  
\n
$$
\omega_{22} - \omega_{11} = 0 \qquad (10.19)
$$
  
\n
$$
\omega_{13}^2 + \omega_{23}^2 - \omega_{11}\omega_{33} + \omega_{11} = 0 \qquad (10.20)
$$

We also get simpler

$$
\mathbf{Q} = \begin{bmatrix} 1 & 0 & 0_{13} \\ 0 & 1 & 0_{23} \\ 0_{13} & 0_{23} & 0_{33} \end{bmatrix} = k_{11}^2 \omega = \begin{bmatrix} 1 & 0 & -k_{13} \\ 0 & 1 & -k_{23} \\ -k_{13} & -k_{23} & k_{11}^2 + k_{13}^2 + k_{23}^2 \end{bmatrix}
$$
(10.21)

and use Equation [10.21](#page-13-0) to get

$$
k_{11}^2 = o_{33} - o_{13}^2 - o_{23}^2
$$
\n(10.22)  
\n
$$
k_{13} = -o_{13}
$$
\n(10.23)  
\n
$$
k_{23} = -o_{23}
$$
\n(10.24)

**10.2 Camera calibration from angles between projection rays**

We will now show how to calibrate a camera by finding the matrix  $\omega = K^{-\top} K^{-1}.$ 

In general, matrix  $\omega$  is constrained by knowing angles contained between pairs of projection rays. Consider two projection rays with direction vectors  $\vec{x}_1$ ,  $\vec{x}_2$ . Then the angle between them is related to  $\omega$  and  $\Omega$ by

$$
\underbrace{\cos\angle(\vec{x}_1,\vec{x}_2)}_{\mathcal{T}} = \frac{\vec{x}_{1\beta}^{\top}\omega\,\vec{x}_{2\beta}}{\sqrt{\vec{x}_{1\beta}^{\top}\omega\,\vec{x}_{1\beta}}\,\sqrt{\vec{x}_{2\beta}^{\top}\omega\,\vec{x}_{2\beta}}} = \frac{\vec{x}_{1\beta}^{\top}\,\Omega\,\vec{x}_{2\beta}}{\sqrt{\vec{x}_{1\beta}^{\top}\,\Omega\,\vec{x}_{1\beta}}\,\sqrt{\vec{x}_{2\beta}^{\top}\,\Omega\,\vec{x}_{2\beta}}} \qquad (10.25)
$$

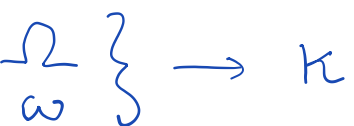

<span id="page-14-0"></span>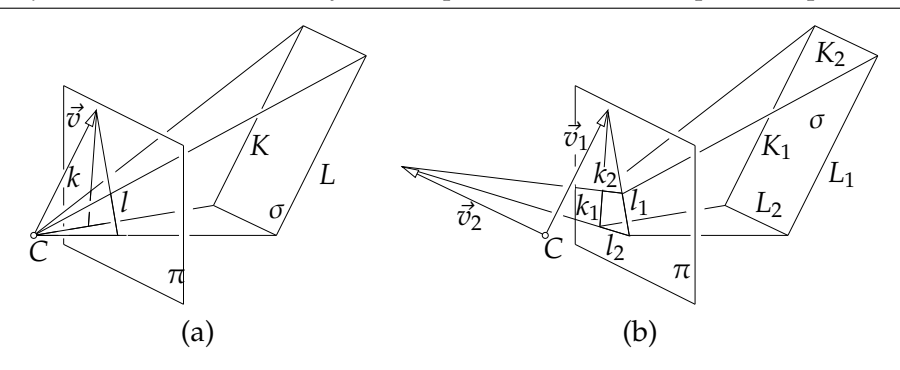

Figure 10.1: (a) Parallel lines *K*, *L* are projected to lines *k*, *l* with vanishing point represented by  $\vec{v}$ . Vector  $\vec{v}$  is parallel to *k*, *l*. (b) Vectors  $\vec{v}_1$ ,  $\vec{v}_2$  contain the same angle as pairs of lines  $K_1$ ,  $K_2$  or  $L_1$ ,  $L_2$ .

Squaring the above and clearing the denominators gives

$$
(\cos \angle(\vec{x}_1, \vec{x}_2))^2 (\vec{x}_{1\beta}^\top \Omega \vec{x}_{1\beta}) (\vec{x}_{2\beta}^\top \Omega \vec{x}_{2\beta}) = (\vec{x}_{1\beta}^\top \Omega \vec{x}_{2\beta})^2
$$
 (10.26)

which is a second order equation in elements of  $\Omega$ . To find  $\Omega$ , which has five independent parameters for a general K, we need to be able to establish five pairs of rays with known angles and solve a system of five quadratic equations [10.26](#page-14-0) above.

§ **1 Camera with square pixels** A simpler situation arises when the camera has square pixels. Then, we can use constraints from  $\frac{8}{2}$  $\frac{8}{2}$  $\frac{8}{2}$  to recover  $\omega$  and K from three pairs of rays containing known angles. That amounts to solving three second order equations  $\boxed{10.26}$  in  $o_{13}, o_{23}, o_{33}$ .

However, this is actually exactly the same problem as we have already solved in Section  $\boxed{6.3}$ . Figure  $\boxed{10.2}$ shows an image plane  $\pi$  with a coordinate system  $(\rho, \delta')$  with  $\delta' = (\vec{b}_1, \vec{b}_2, \vec{b}_3')$  derived from the image coordinate

Polynomial deg 2  $\Omega$ ,  $\omega$ in general not livear  $\frac{27}{100} < (x_{11}x_{2}) = \frac{x_{12}^{T} - 2x_{21}}{\sqrt{250} - 1}$ 

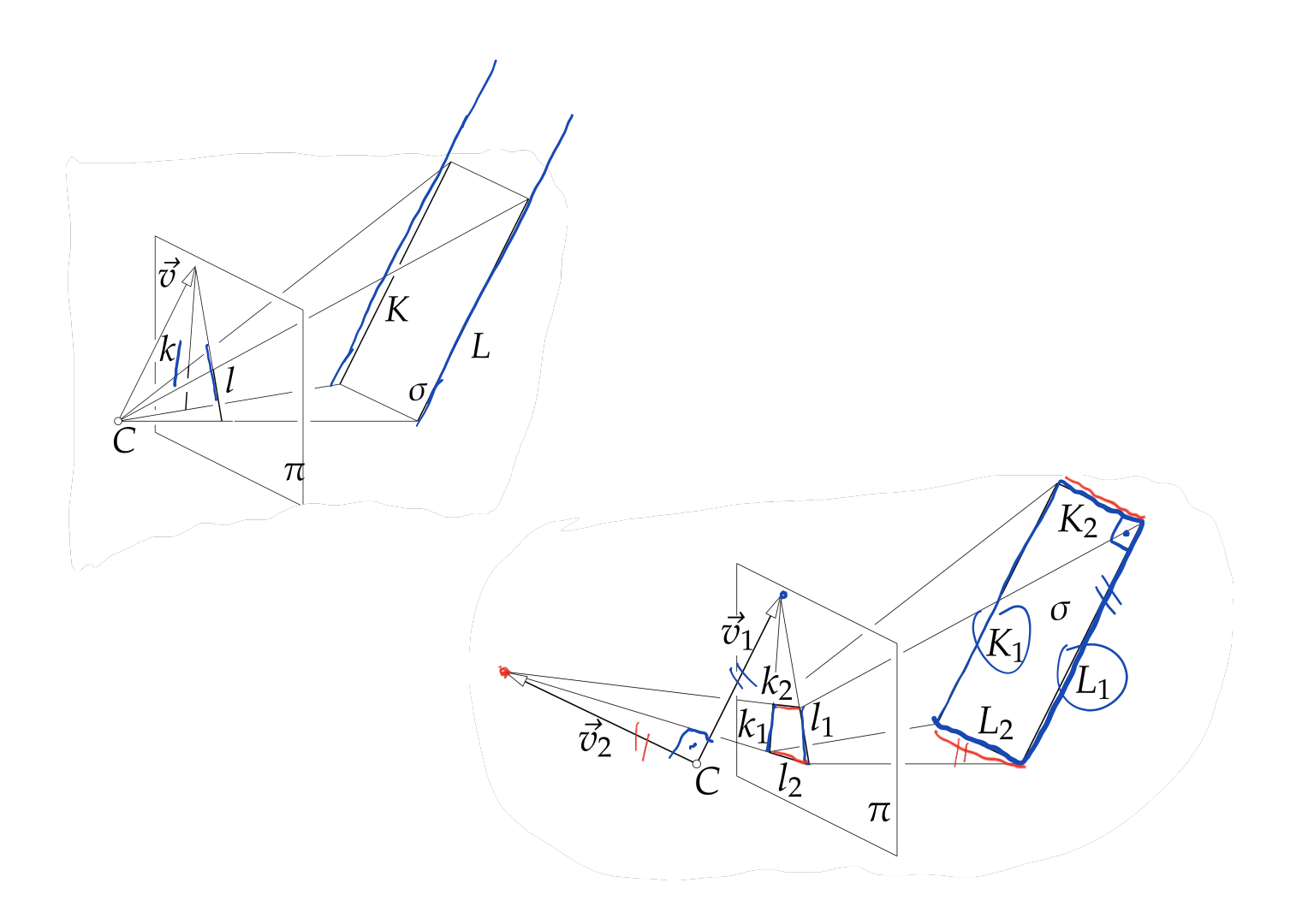

<span id="page-16-0"></span>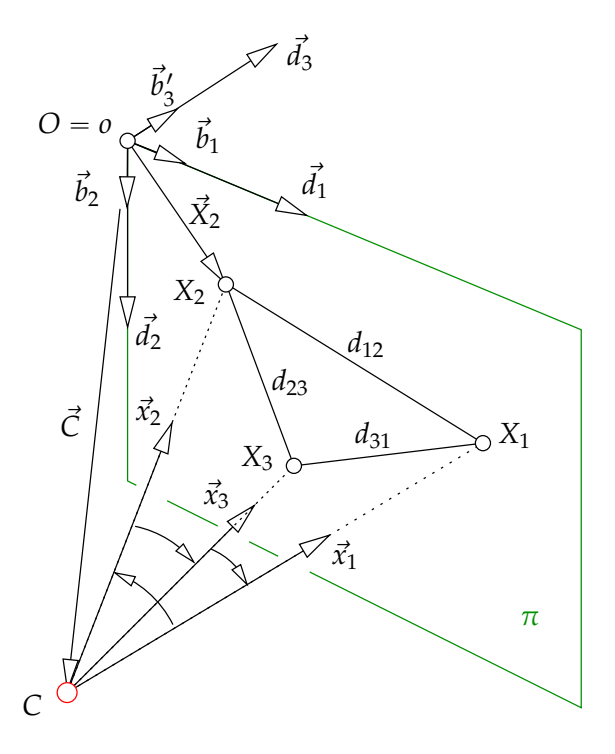

Figure 10.2: Images of three points with known angles between their rays can be used to calibrate cameras with square pixels. The position of image center  $\vec{C}_{\delta}$  can be computed in the ortogonal coordinate system  $(o, \delta')$  using the absolute pose problem from Chapter 6.3. Matrix K is composed from coordinates of  $\vec{C}_{\delta}$ <sup>'</sup>.

<span id="page-17-0"></span>system  $(o, \alpha)$ . Having square pixels, vectors  $\vec{b}_1$ ,  $\vec{b}_2$  can be complemented with  $\vec{b}_3'$  to form an orthogonal coordinates system  $(O = o, \delta')$ . Next, we choose the global orthonormal coordinate system,  $(O = 0, \delta)$ ,  $\delta =$  $(\vec{d}_1, \vec{d}_2, \vec{d}_3)$ , such that

$$
\vec{d}_1 = \frac{\vec{b}_1}{||\vec{b}_1||}, \quad \vec{d}_2 = \frac{\vec{b}_2}{||\vec{b}_1||}, \text{ and } \vec{d}_3 = \frac{\vec{b}_3'}{||\vec{b}_1||} \quad (10.27)
$$

and hence

$$
\vec{x}_{\delta} = \begin{bmatrix} ||\vec{b}_1|| & 0 & 0 \\ 0 & ||\vec{b}_1|| & 0 \\ 0 & 0 & ||\vec{b}_1|| \end{bmatrix} \vec{x}_{\delta'}
$$
 (10.28)

We know angles  $\angle(\vec{x}_1, \vec{x}_2), \angle(\vec{x}_2, \vec{x}_3)$  and  $\angle(\vec{x}_3, \vec{x}_1)$ . We also know image points  $\vec{u}_{1\alpha} = \vec{X}_{1\delta}$ ,  $\vec{u}_{2\alpha} = \vec{X}_{2\delta}$ ,  $\vec{u}_{3\alpha} = \vec{X}_{3\delta}$  and thus we can compute distances  $d_{12} = ||\vec{X}_{2\delta'} - \vec{X}_{1\delta'}||$ ,  $d_{23} = ||\vec{X}_{3\delta'} - \vec{X}_{2\delta'}||$  and  $d_{31} = ||\vec{X}_{3\delta'} - \vec{X}_{1\delta'}||$ . Having that, we can find the pose  $\vec{C}_{\delta'} = [c_1, c_2, c_3]^\top$  of the camera center *C* in  $(O, \delta')$  by solving the absolute pose problem from Chapter 6.3. We will select a solution with  $c_3 < 0$  and, if necessary, use a fourth point in  $\pi$  to choose the right solution among them. To find K, we can form the following equation

$$
\begin{bmatrix} 0 \\ 0 \\ 1 \end{bmatrix} = \frac{1}{f} \begin{bmatrix} \kappa_{\mathsf{R}} | - \kappa_{\mathsf{R}} \vec{\mathcal{C}}_{\delta} \end{bmatrix} \begin{bmatrix} 0 \\ 0 \\ 0 \\ 1 \end{bmatrix}
$$
 (10.29)

since point *o* is represented by  $[0, 0, 1]^\top$  in  $\beta$  and by  $[0, 0, 0]^\top$  in  $\delta$ . Coordinate system  $(O, \delta)$  is chosen such that R = I and  $\vec{C}_{\delta} = ||\vec{b}_1|| \vec{C}_{\delta}$  and thus we get

$$
\mathbf{K}^{-1} \begin{bmatrix} 0 \\ 0 \\ 1 \end{bmatrix} = -\frac{||\vec{b}_1||}{f} \vec{C}_{\delta'} \tag{10.30}
$$

Now, let us consider matrix K as in Equation  $\sqrt{10.16}$  and use the intepretation of elements of K from Chapter  $\overline{6}$ , Equations  $\overline{6.16}$ ,  $\overline{6.17}$ . We can write

$$
\mathbf{K} = \begin{bmatrix} \frac{f}{\|\vec{b}_1\|} & 0 & k_{13} \\ 0 & \frac{f}{\|\vec{b}_1\|} & k_{23} \\ 0 & 0 & 1 \end{bmatrix} \quad \text{an thus} \quad \mathbf{K}^{-1} = \begin{bmatrix} \frac{\|\vec{b}_1\|}{f} & 0 & -\frac{\|\vec{b}_1\|}{f} k_{13} \\ 0 & \frac{\|\vec{b}_1\|}{f} & -\frac{\|\vec{b}_1\|}{f} k_{23} \\ 0 & 0 & 1 \end{bmatrix} \tag{10.31}
$$

and use it in Equation  $\overline{10.30}$  to get

$$
\begin{bmatrix} k_{13} \\ k_{23} \\ -\frac{f}{\|\vec{b}_1\|} \end{bmatrix} = \begin{bmatrix} c_1 \\ c_2 \\ c_3 \end{bmatrix}
$$
 (10.32)

and thus

$$
\mathbf{K} = \begin{bmatrix} -c_3 & 0 & c_1 \\ 0 & -c_3 & c_2 \\ 0 & 0 & 1 \end{bmatrix}
$$
 (10.33)

#### **10.3 Camera calibration from vanishing points**

Let us first make an interesting observation about parallel lines in space an its corresponding vanishing point in an image. Let us consider a pair of parallel lines *K*, *L* in space as shown in Figure [10.1\(](#page-14-0)a). There is an affine plane  $\sigma$  containing the lines. The lines *K*, *L* are projected to image plane  $\pi$ into lines *k*, *l*, respectively.

Now, first extend affine plane  $\sigma$  to a projective plane  $\Sigma$  using the camera center *C*. Then, define a coordinate system  $(C, \delta)$  with orthonormal basis  $\delta = (\vec{d}_1, \vec{d}_2, \vec{d}_3)$  such that vectors  $\vec{d}_1, \vec{d}_2$  span affine plane  $\sigma$ .

Let  $\vec{K}_{\bar{\delta}}$ ,  $\vec{L}_{\bar{\delta}}$  be homogeneous coordinates of lines *K, L* w.r.t.  $\bar{\delta}$ . Then

$$
\vec{w}_{\delta} = \vec{K}_{\delta} \times \vec{L}_{\delta}
$$
 (10.34)

<span id="page-19-0"></span>are homogeneous coordinates of the intersection of lines *K*, *L* in Σ.

Next, extend the affine plane  $\pi$  to a projective plane  $\Pi$  using the camera center *C* with the (camera) coordinate system  $(C, \beta)$ .

Let  $\vec{k}_{\bar{\beta}}, \vec{l}_{\bar{\beta}}$  be homogeneous coordinates of lines *k*, *l* w.r.t.  $\bar{\beta}$ . Then

$$
\vec{v}_{\beta} = \vec{k}_{\bar{\beta}} \times \vec{l}_{\bar{\beta}} \qquad (10.35)
$$

are homogeneous coordinates of the intersection of lines *k*, *l* in Π.

Now, consider Equation 7.14 for planes Σ and Π. Since δ is orthonormal, we have  $K' = I$  and thus that there is a homoghraphy

$$
H = KR \tag{10.36}
$$

which maps plane Σ to plane Π. Matrices K and R of the camera are here w.r.t. the world coordinate system  $(C, \delta)$ .

We see that there is a real  $\lambda$  such that there holds

$$
\lambda \,\vec{v}_{\beta} = \text{K} \,\text{R} \,\vec{w}_{\delta} \tag{10.37}
$$

true.

#### § **1 Pairs of "orthogonal" vanishing points and camera with square**

**pixels** Let us have two pairs of parallel lines in space, Figure  $[10.1(b)]$ , such that they are also orthogonal, i.e. let  $K_1$  be parallel with  $L_1$  and  $K_2$  be parallel with  $L_2$  and at the same time let  $K_1$  be orthogonal to  $K_2$  and  $L_1$ be orthogonal to  $L_2$ . This, for instance, happens when lines  $K_1, L_1, K_2, L_2$ form a rectangle but they also may be arranged in the three-dimensional space as non-intersecting.

Let lines  $k_1$ ,  $l_1$ ,  $k_2$ ,  $l_2$  be the projections of  $K_1$ ,  $L_1$ ,  $K_2$ ,  $L_2$ , respectively, represented by the corresponding vectors  $\vec{k}_{1\bar{\beta}}, \vec{l}_{1\bar{\beta}}, \vec{k}_{2\bar{\beta}}, \vec{l}_{2\bar{\beta}}$  in the camera coordinates system with (in general non-orthogonal) basis  $β$ . Lines  $k_1$  and  $l_1$ ,

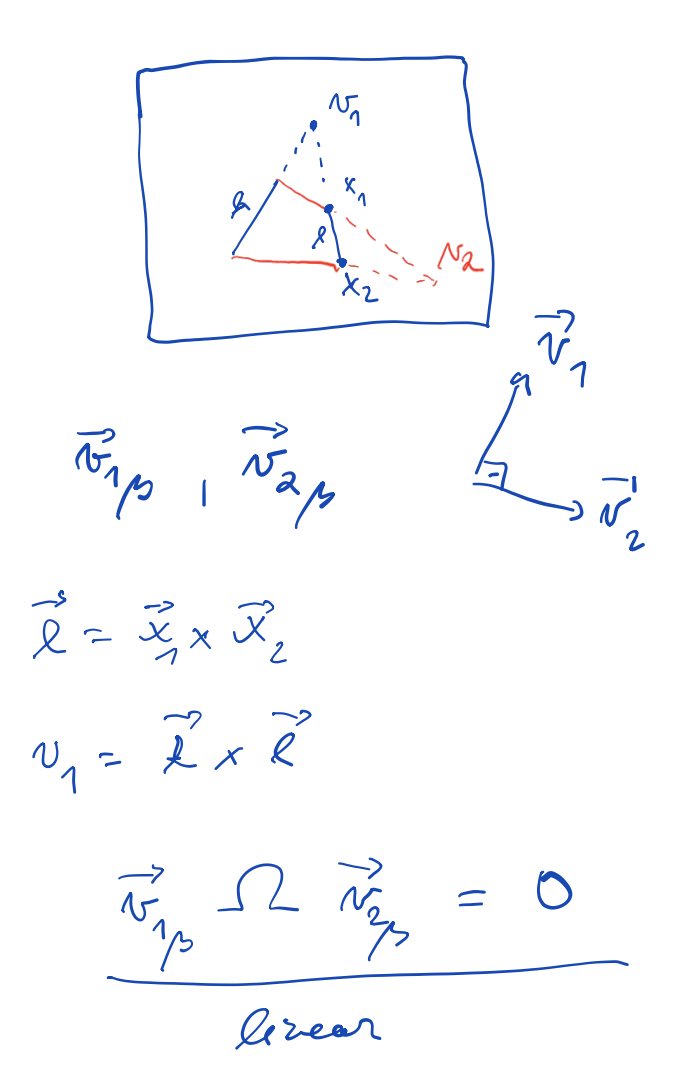

resp. *k*<sup>2</sup> and *l*2, generate vanishing points

$$
\begin{array}{rcl}\n\overline{\vec{v}_{1\beta}} & = & \vec{k}_{1\bar{\beta}} \times \vec{l}_{1\bar{\beta}} \\
\overline{\vec{v}_{2\beta}} & = & \vec{k}_{2\bar{\beta}} \times \vec{l}_{2\bar{\beta}}\n\end{array}
$$

The perpendicularity of  $\vec{w}_1$  to  $\vec{w}_2$  is, in the camera orthogonal basis  $\delta$ , modeled by

$$
\vec{w}_{1\delta}^\top \vec{w}_{2\delta} = 0 \tag{10.38}
$$

We therefore get from Equation [10.37](#page-19-0)

$$
\vec{\sigma}_{1\beta}^{\top} \mathbf{K}^{-\top} \mathbf{R}^{-1} \mathbf{K}^{-1} \vec{\sigma}_{2\beta} = 0 \qquad (10.39)
$$

$$
\vec{\sigma}_{1\beta}^{\top} \, \mathbf{K}^{-\top} \mathbf{K}^{-1} \vec{\sigma}_{2\beta} = 0 \tag{10.40}
$$

$$
\vec{\sigma}_{1\beta}^{\top} \omega \vec{\sigma}_{2\beta} = 0 \qquad (10.41)
$$

which is a linear homogeneous equation in  $\omega$ . Assuming further square pixels, we get, §2

$$
\vec{v}_{1\beta}^{\top} \omega \vec{v}_{2\beta} = 0
$$
\n
$$
\vec{v}_{1\beta}^{\top} \Omega \vec{v}_{2\beta} = 0
$$
\n
$$
\begin{bmatrix} v_{11} & v_{12} & v_{13} \end{bmatrix} \begin{bmatrix} 1 & 0 & v_{13} \\ 0 & 1 & v_{23} \\ v_{13} & v_{23} & v_{33} \end{bmatrix} \begin{bmatrix} v_{21} \\ v_{22} \\ v_{23} \end{bmatrix} = 0
$$
\n
$$
\begin{bmatrix} v_{23}v_{11} + v_{21}v_{13} & v_{23}v_{12} + v_{22}v_{13} & v_{23}v_{13} \end{bmatrix} \begin{bmatrix} 0_{13} \\ 0_{23} \\ 0_{33} \end{bmatrix} = -(v_{21}v_{11} + v_{22}v_{12})
$$

Now, we need only 3 pairs of perpendicular vanishing points, e.g. to observe 3 rectangles not all in one plane to compute *o*13, *o*23, *o*<sup>33</sup> and then

$$
k_{13} = -0_{13}
$$
  
\n
$$
k_{23} = -0_{23}
$$
  
\n
$$
k_{11} = \sqrt{0_{33} - k_{13}^2 - k_{23}^2}
$$
  
\n
$$
k_{12} = \sqrt{0_{33} - k_{13}^2 - k_{23}^2}
$$

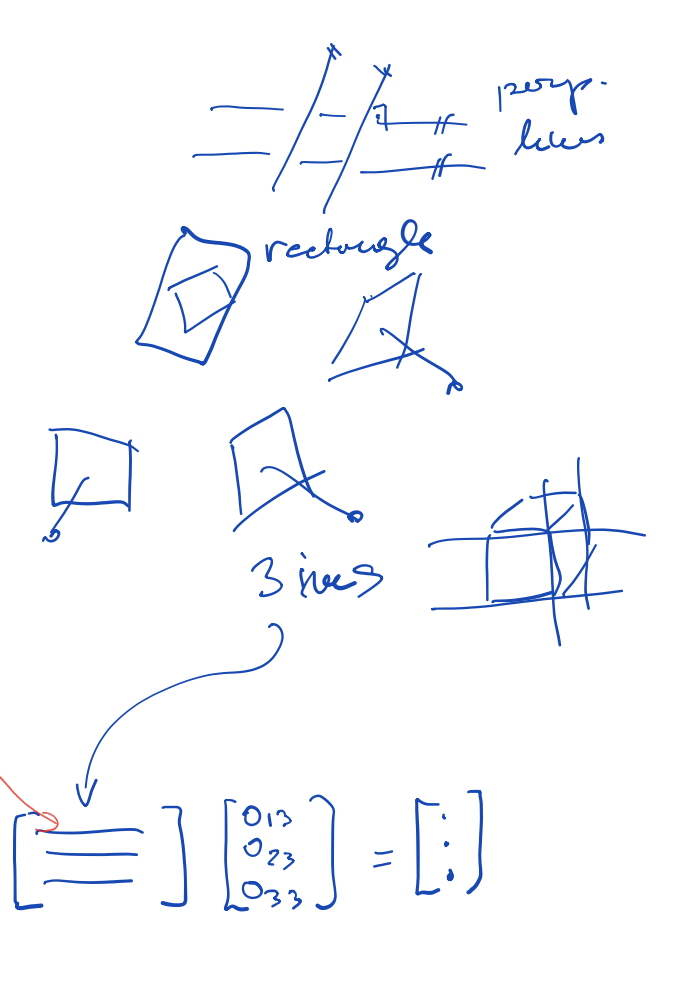

## **10.4 Camera calibration from images of squares**

Let us exploit the relationship between the coordinates of points *X*, which all lie in a plane  $\sigma$  and are measured in a coordinate system  $(O, \vec{d}_1, \vec{d}_2)$ in  $\sigma$ , Figure  $\boxed{7.2}$ . The points *X* are projected by a perspective camera with the camera coordinate system is  $(C, \beta)$ ,  $\beta = (\vec{b}_1, \vec{b}_2, \vec{b}_3)$  and projection matrix P into image coordinates  $\begin{bmatrix} u & v \end{bmatrix}^\top$ , w.r.t. an image coordinate system  $(\rho, \vec{b}_1, \vec{b}_2)$ , Equation **7.16.** See paragraph **§ 1** to recall that the columns of P can be writen as

$$
P = \left[ KR \mid -RR \vec{C}_{\delta} \right] = \left[ \begin{matrix} \vec{d}_{1v} & \vec{d}_{2v} \\ \vec{d}_{3v} & \vec{d}_{3v} \end{matrix} \right] - \vec{C}_{v} \right]
$$
(10.42)

and therefore we get the columns

$$
\mathbf{h}_1 = \mathbf{p}_1 = \vec{d}_{1v} \n\mathbf{h}_2 = \mathbf{p}_2 = \vec{d}_{2v} \n\mathbf{h}_3 = \mathbf{p}_4 = -\vec{C}_v
$$
\n(10.43)  
\n(10.44)

of the homography H mapping  $\sigma$  to  $\pi$  as defined in Equation 7.17.

Now imagine that we are observing a square with 4 corner points *X*1,  $X_2$ ,  $X_3$  and  $X_4$  in the plane  $\sigma$  and we construct the coordinate system in  $\sigma$ by assigning coordinates to the corners as

$$
\begin{bmatrix}\n\vec{X}_{1\delta} = [0 \ 0 \ 0]\n\vec{d}_{1\delta} = \vec{X}_{2\delta} = [1 \ 0 \ 0]\n\vec{d}_{2\delta} = \vec{X}_{3\delta} = [0 \ 1 \ 0]\n\vec{X}_{4\delta} = [1 \ 1 \ 0]\n\end{bmatrix}
$$
\n(10.46)  
\n(10.47)  
\n(10.48)  
\n(10.49)

We see that we get two constraints on  $\overline{d_{1\delta}, d_{2\delta}}$ 

$$
\vec{d}_{1\delta}^{\dagger} \vec{d}_{2\delta} = 0
$$
\n(10.50)\n
$$
\vec{d}_{1\delta}^{\dagger} \vec{d}_{1\delta} - \vec{d}_{2\delta}^{\dagger} \vec{d}_{2\delta} = 0
$$
\n(10.51)

 $\sqrt{8}$  $\frac{1}{\sqrt{2}}$ 

... ortuonoment

 $\begin{bmatrix} x \\ y \\ z \end{bmatrix}$  $= \frac{1}{2}$ 

which lead to

$$
\begin{aligned}\n &\stackrel{\mathcal{L}\downarrow}{d_{1\nu}^{\top}\mathbf{K}^{-\top}\mathbf{K}^{-1}}\vec{d}_{2\nu} = 0 \quad (10.52) \\
 &\stackrel{\mathcal{L}\uparrow}{d_{1\beta}^{\top}\mathbf{K}^{-\top}\mathbf{K}^{-1}}\vec{d}_{2\nu}^{\top}\mathbf{K}^{-\top}\mathbf{K}^{-1}\vec{d}_{2\nu}^{\top} \rightarrow 0 \quad (10.53)\n\end{aligned}
$$

 $10$ 

by using  $\vec{d}_{iv} = \texttt{K} \, \texttt{R} \, \vec{d}_{i\delta}$  for  $i = 1, 2$ , and  $\texttt{R}^\top \, \texttt{R} = \texttt{I}$ .

These are two linear equations on  $\omega$  and hence also, see $|\S1|$  on  $\Omega$ 

$$
\overline{d}_{1\nu}^{\dagger} \Omega \overrightarrow{d}_{1\nu} - \overrightarrow{d}_{2\nu}^{\dagger} \Omega \overrightarrow{d}_{2\nu} = 0
$$
 (10.54)

on  $\omega$  in terms of estimated  $\lambda$  H

$$
\mathbf{h}_1^{\top} \mathbf{\Omega} \mathbf{h}_2 = 0 \tag{10.56}
$$
\n
$$
\mathbf{h}_1^{\top} \mathbf{\Omega} \mathbf{h}_1 - \mathbf{h}_2^{\top} \mathbf{\Omega} \mathbf{h}_2 = 0 \tag{10.57}
$$

2 lunar egos . 2<br>+ = [b, b, b, ]

One square provides two equations and therefore three squares in two planes in a general position suffice to calibrate full K. Actually, such three squares provide one more equations than necessary since  $\Omega$  has only five parameters. Hence, it is enough observe two squares and one rectangle to get five constraints. Similarly, one square and one rectangle in a plane then suffice to calibrate K when pixels are square.

Notice also that we have never used the special choice of coordinates of  $\vec{X}_\delta$ . Indeed, point  $X_4$  could be anywhere provided that we know how to assign it coordinates in  $(O, \vec{d}_1, \vec{d}_2)$ .

To calibrate the camera, we first assign coordinates to the corners of the square as above, then find the homography H from the plane to the image

$$
\lambda_i \vec{x}_{i\beta} = H \vec{X}_{i\delta} \tag{10.58}
$$

for  $\alpha_i = 1, \ldots, 4$  and finally use columns of H the find **Ω**.